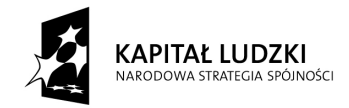

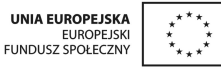

Projekt "Innowacyjny program nauczania matematyki dla gimnazjów" współfinansowany ze środków Unii Europejskiej w ramach Europejskiego Funduszu Społecznego

# **Skrypt 3**

# **Potęgi**

- 1. Potęga o wykładniku naturalnym (cz.1)
- 2. Potęga o wykładniku naturalnym (cz.2)
- 3. Iloczyn potęg o tych samych podstawach
- 4. Iloraz potęg o tych samych podstawach
- 5. Potęgowanie potęgi
- 6. Ćwiczenia dotyczące działań na potęgach o tych samych podstawach
- 7. Mnożenie potęg o tych samych wykładnikach
- 8. Dzielenie potęg o tych samych wykładnikach
- 9. Potęga o wykładniku ujemnym, liczby odwrotne
- 10. Notacja wykładnicza

# **Opracowanie: GIM3**

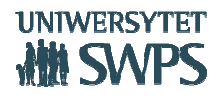

# **Temat: Potęga o wykładniku naturalnym (cz.1)**

#### **Rozgrzewka**

Przypomnij sobie co to są kwadraty i sześciany liczb i zapisz w postaci mnożenia (iloczynu).

- a) kwadrat liczby 7 (druga potęga liczby 7 lub 7 do potęgi drugiej)  $7^2 = ...$
- b) sześcian liczby 7 (trzecia potęga liczby 7 lub 7 do potęgi trzeciej)  $7^3 = ...$

a więc, czwarta potęga liczby 7 zapisana w postaci iloczynu to:  $7^4$  = 7 $\cdot$ 7 $\cdot$ 7 $\cdot$ 7.

Zarówno  $7^2$ , jak i  $7^3$ , jak i  $7^4$  to potęgi. Zatem, wyciągnij wniosek i spróbuj podać definicję, wyjaśnić pojęcie potęgi. Udało ci się, brawo! Jeśli nie całkiem dobrze ci to wyszło, pomoże ci w tym aplet GeoGebry.

# **Praca z apletem**

- Otwórz plik o nazwie *potegi01.*
- Widzisz dwa okna. Korzystając z lewego okna, zgłębisz wiedzę, natomiast w prawym oknie masz zadania, które możesz wykonać samodzielnie, a następnie sprawdzić poprawność ich wykonania, klikając w pole wyboru.
	- o Pojęcie potęgi

Oceń poprawność swojej definicji potęgi, z definicją, którą znajdziesz w lewym oknie pliku GeoGebry, ustawiając na suwaku *pojęcie potęgi*.

o Ustalanie znaków potęgowania

Przypomnij sobie, jaki znak ma iloczyn nieparzystych czynników ujemnych, a jaki, gdy liczba czynników ujemnych jest parzysta.

Uzupełnij tabelę, wpisując w prawej kolumnie: dodatnią lub ujemną.

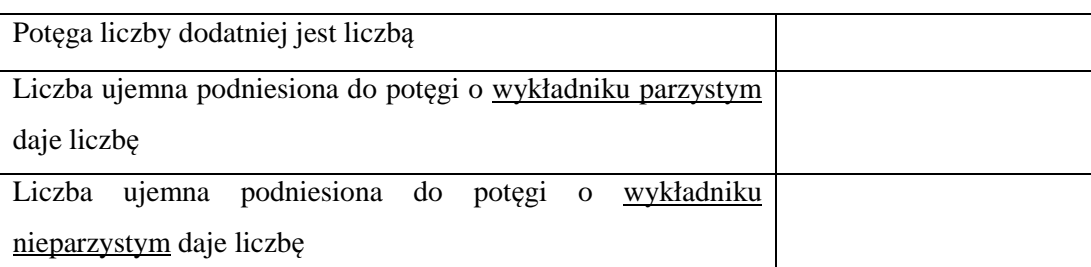

Po uzupełnieniu tabeli, sprawdź poprawność wykonania zadania. W tym celu posłuż się apletem. Suwak w lewym oknie ustaw na *własności potęgowania*. Zmieniaj również ustawienia na pionowym suwaku.

• Przejdź do sprawdzenia swoich umiejętności, rozwiązując zadania. Za pomocą poziomego suwaka w prawym oknie możesz wybierać zadania, które cię interesują. Korzystając z pionowego suwaka, będziesz odsłaniać kolejne podpunkty zadań. Rozwiąż samodzielnie zadania nr: 1, 2, 3 oraz 6 zamieszczone w aplecie i sprawdź poprawność wykonanego zadania, klikając w pole wyboru z rozwiązaniem.

# **Zadanie**

Oblicz wartości wyrażeń, pamiętając o kolejności wykonywania działań.

a) 
$$
7 - 70 + 9 \cdot \left(-\frac{2}{3}\right)^2
$$

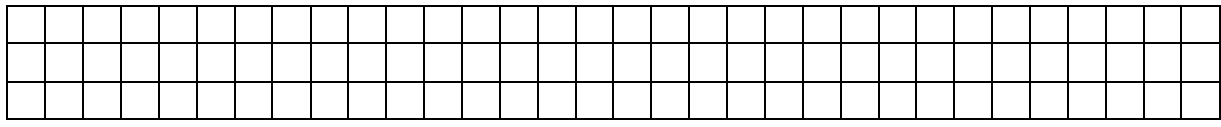

b) 
$$
\left[\left(\frac{3}{4}\right)^3: \left(-\frac{3}{8}\right)^2 + 8^2\right]: \left[(-5)^2\right] + 5^2 - (-17)^1
$$

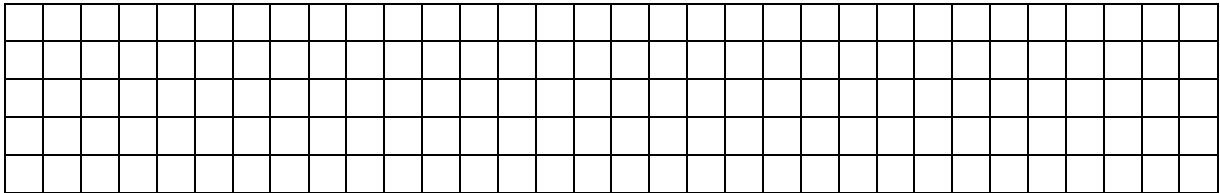

#### **Temat: Potęga o wykładniku naturalnym (cz. 2)**

#### **Rozgrzewka**

Sprawdź, ile pamiętasz z ostatniej lekcji.

Oblicz.

a)  $(-6)^2 = ...$   $-6^2 = ...$   $(3a)^3 = ...$   $(1,2)^2 = ...$ b)  $\left(\frac{3}{4}\right)$  $\frac{5}{4}$  $3^3$  = ... (-125,7)<sup>0</sup> = ... (-2 $\frac{1}{3}$ ) 3<br>=...

#### **Praca z apletem**

- Otwórz plik o nazwie *potegi01*.
- W prawym oknie ustaw suwak na Zad. 4. Przesuwając pionowy suwak, odkryjesz kolejne podpunkty zadania. Rozwiąż je, a następnie sprawdź poprawność ich wykonania, klikając w pole wyboru, gdzie pojawią się odpowiedzi.
- Wyciągnij wnioski. Sprawdź, czy twoje wnioski są słuszne. W tym celu skorzystaj z lewego okna apletu, ustawiając na suwaku: *porównywanie potęg*.
- Zmierz się z zadaniem 5 znajdującym się w pliku GeoGebra, oceniając prawdziwość zdań.

#### **Zadania**

Zadanie 1. Uporządkuj potęgi od najmniejszej do największej.

- a) 7<sup>2</sup>; 7<sup>0</sup>; 7<sup>8</sup>; 7<sup>4</sup>; 7<sup>12</sup>; 7<sup>1</sup>; 7;7<sup>6</sup>
- b)  $\left(\frac{1}{3}\right)$  $\frac{1}{3}$  $^{4};\left( \frac{1}{3}\right)$  $\binom{7}{3}$  $^{0}$ ;  $\left(\frac{1}{3}\right)$  $^{6}; \left(\frac{1}{3}\right)^{10}; \left(\frac{1}{3}\right)$  $\binom{3}{3}$ ;  $\left(\frac{1}{3}\right)$  $\mathbf{1}$
- c)  $0.4^9$ :  $0.4^6$ :  $0.4^0$ :  $0.4^3$ :  $0.4^1$ :  $0.4^{10}$ :  $0.4^8$
- d) 20<sup>4</sup>; 8<sup>4</sup>; 15<sup>4</sup>; 2<sup>4</sup>; 10<sup>4</sup>; 6<sup>4</sup>; 35<sup>4</sup>; 0<sup>4</sup>; 1<sup>4</sup>

e) 
$$
\left(-\frac{1}{3}\right)^5
$$
;  $\left(-\frac{1}{3}\right)^7$ ;  $\left(-\frac{1}{3}\right)^2$ ;  $\left(-\frac{1}{3}\right)^9$ ;  $\left(-\frac{1}{3}\right)^4$ ;  $\left(-\frac{1}{3}\right)^{10}$ ;  $\left(-\frac{1}{3}\right)^0$ 

Zdanie 2. Uzasadnij, że prawdziwe są nierówności.

- a)  $5^7 > 5^3$
- b)  $0.2^6 < 0.2^2$
- c)  $8^5 > 7^5$

d) 
$$
\left(\frac{1}{2}\right)^4 > \left(\frac{1}{3}\right)^4
$$

# **Temat: Iloczyn potęg o tych samych podstawach**

#### **Rozgrzewka**

Sprawdź, ile pamiętasz z ostatniej lekcji.

Porównaj potęgi, wstawiając znak:  $\langle \rangle$ , lub =.

a) 5<sup>3</sup> ... 5<sup>7</sup>  
\nb) 
$$
\left(\frac{1}{2}\right)^2
$$
 ...  $\left(\frac{1}{2}\right)^5$   
\nc) 0,2<sup>6</sup> ... 0,2<sup>4</sup>  
\nd) -4<sup>2</sup> ... (-4)<sup>2</sup>  
\ne) -7<sup>3</sup> ... (-7)<sup>3</sup>

#### **Zadanie wstępne**

Zanim rozpoczniesz pracę z apletem, spróbuj zapisać poniższe przykłady mnożenia potęg w postaci jednej potęgi.

a) 2 ∙ 2 =………………………………………………… b) 5 ∙ 5! =…………………………………………………

Wyciągnij wniosek i odpowiedz na pytanie: Jak mnożymy potęgi o tej samej podstawie? Jeśli masz problem, popracuj z apletem *potegi02.*

#### **Praca z apletem**

- Otwórz plik *potegi02.*
- Uaktywnij przycisk **mnożenie**.
	- o Wyświetl za pomocą pola wyboru przykład mnożenia potęg o tych samych podstawach.
	- o Wyświetl wzór na iloczyn potęg o tych samych podstawach, klikając w pole wyboru **zobacz wzór**.
- Rozwiąż zadanie i sprawdź swoje umiejętności.
	- o Kliknij przycisk **zadania**.
	- o Wybierz Zad. 1, które dotyczy mnożenia potęg o tych samych podstawach.
	- o Sprawdź poprawność wykonania zadania, klikając w pole wyboru.

#### **Zadania**

Zadanie 1. Zapisz w postaci jednej potęgi.

- a) 7<sup>6</sup> ∙7<sup>12</sup>=....................... 5∙5<sup>6</sup> ∙5<sup>0</sup> ∙5<sup>4</sup>=....................... b)  $\left(\frac{2}{3}\right)$  $\frac{1}{3}$  $\frac{5}{3} \cdot \left(\frac{2}{3}\right)$  $\frac{2}{3} \cdot \left(\frac{2}{3}\right)$
- c) -12<sup>4</sup>∙-12<sup>8</sup>∙-12<sup>5</sup> =....................... 1

! =....................... 2a<sup>3</sup>∙2a<sup>7</sup> =.......................  $\frac{1}{4}$  $^{5} \cdot (1\frac{1}{4})$  $\left(1\frac{1}{4}\right)$ 2<br>=........................

Zdanie 2. Przedstaw potęgi w postaci iloczynu potęg o tej samej podstawie.

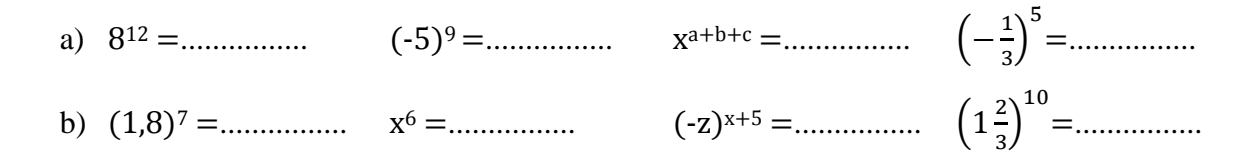

Zadanie 3. Zapisz w postaci potęgi.

- a) dwukrotność liczby 2<sup>15</sup>…………………………………………………
- b) trzykrotność liczby 3<sup>9</sup>…………………………………………………
- c) czterokrotność liczby 2<sup>6</sup>…………………………………………………
- d) dziewięciokrotność liczby 3<sup>20</sup>…………………………………………………

Zadanie 4. Zapisz w postaci potęgi liczbę:

a) 16 razy większą od 2<sup>12</sup>………………………………………………… b) 64 razy większą od 2<sup>7</sup>………………………………………………… c) 125 razy większą od 5<sup>9</sup>………………………………………………… d) 27 razy większą od 3<sup>5</sup>…………………………………………………

Zadanie 5. Jaką liczbę należy wpisać w miejsce kratki?

a) 
$$
6^3 \cdot 6^5 \cdot 6 = 6^{10}
$$
  
\nb)  $\left(-\frac{1}{2}\right) \cdot \left(-\frac{1}{2}\right)^7 \cdot \left(-\frac{1}{2}\right)^0 = \left(-\frac{1}{2}\right)^{18}$   
\nc)  $z^4 \cdot z \cdot z^1 \cdot z = z^8 \cdot z^5$   
\nd)  $\left(\frac{4}{5}\right)^2 \cdot 0.8^3 \cdot \left(\frac{4}{5}\right) = \left(\frac{4}{5}\right)^{17}$ 

# **Temat: Iloraz potęg o tych samych podstawach**

#### **Rozgrzewka**

Sprawdź, ile pamiętasz z ostatniej lekcji.

Zapisz w postaci potęgi.

- a) 8<sup>4</sup> ∙ 8<sup>7</sup> =…………………………………………………
- b) -7<sup>6</sup> ∙ -7 =…………………………………………………
- c)  $\left(\frac{1}{4}\right)$  $\frac{1}{4}$ ∙ 0,25<sup>2</sup>=…………………………………………………
- d) 1,3<sup>7</sup> ∙ 1,3<sup>0</sup> =…………………………………………………
- e) 0,1<sup>4</sup> ∙ 0,01 =…………………………………………………
- f) 27 ∙ 3<sup>12</sup>=…………………………………………………

#### **Zadanie wstępne**

Zapisz poniższe przykłady dzielenia potęg w postaci jednej potęgi.

- a) 3<sup>4</sup> : 3<sup>2</sup>=…………………………………………………
- b) 2<sup>5</sup> : 2<sup>3</sup> =…………………………………………………

Czy potrafisz dzielić potęgi o tej samej podstawie? Jeśli nie, skorzystaj z apletu GeoGebry.

#### **Praca z apletem**

- Otwórz plik *potegi02.*
- Kliknij przycisk **dzielenie**. Sprawdź, czy dobrze wykonałaś(eś) zadanie wstępne, porównując je z przykładem zamieszczonym w aplecie.
- Kliknij w zadania, a następnie wykonaj Zad. 2 oraz Zad. 3. Sprawdź poprawność ich wykonania, klikając w pole wyboru.

#### **Zadania**

Zadanie 1. Przedstaw iloraz w postaci potęgi i oblicz.

- a) 3<sup>7</sup> : 3<sup>4</sup> =…………………………………………………
- b) -5<sup>8</sup> : -5<sup>6</sup> =…………………………………………………
- c)  $\left(\frac{2}{3}\right)$  $\frac{1}{3}$  $\binom{6}{3}$ :  $\left(\frac{2}{3}\right)$ 3<br>=……………………………………………………
- d)  $\left(2\frac{1}{3}\right)$  $\frac{5}{3}:\left(2\frac{1}{3}\right)$ 3<br>=……………………………………………………
- e) -1,2<sup>2</sup> : -1,2<sup>0</sup> =…………………………………………………

Zadanie 2. Oblicz.

a) 7<sup>5</sup> ∙ 7<sup>8</sup> : 7<sup>10</sup> =………………………………………………….........................................

b) 
$$
\frac{13^{25} \cdot 13^{18}}{13^{7} \cdot 13^{2}} = \dots
$$
  
c) 
$$
\frac{\left(\frac{1}{4}\right)^{5} \cdot \left(\frac{1}{4}\right)^{7} \cdot 0.25^{6}}{0.25^{8} \cdot \left(\frac{1}{4}\right)^{4}} = \dots
$$

Zadanie 3. Zapisz w postaci potęgi.

- a) połowę liczby 2<sup>200</sup>…………………………………………………
- b) piątą część liczby 5<sup>30</sup>…………………………………………………
- c) jedną dziewiątą część liczby 3<sup>15</sup>…………………………………………………
- d) jedną ósmą część liczby 2<sup>16</sup>…………………………………………………

Zadanie 4. Zapisz w postaci potęgi liczbę:

- a) 3 razy mniejszą od 3<sup>10</sup>…………………………………………………
- b) 4 razy mniejszą od 2<sup>34</sup>…………………………………………………
- c) 64 razy mniejszą od 4<sup>3</sup>…………………………………………………
- d) 216 razy mniejszą od 6<sup>12</sup>…………………………………………………

Zadanie 5. Doprowadź wyrażenia do najprostszej postaci.

a) a<sup>56</sup> : a<sup>24</sup> : a<sup>15</sup> ∙ a<sup>21</sup> =…………………………………………………......................... b) b<sup>8</sup> ∙ b<sup>12</sup> : b<sup>7</sup> : b<sup>3</sup> : b<sup>16</sup> =…………………………………………………................. c)  $\frac{(c^9 \cdot c^5) \cdot (c^4 \cdot c^6)}{c^8 \cdot (c^7 \cdot c^2)}$ = <sup>8</sup>: = <sup>9</sup>: =5 =…………………………………………………..................................... d)  $\frac{x^{50} \cdot \left[ (x^{18} \cdot x^{12}) \cdot x^{10} \right]}{x^{16} \cdot (x^4 - x^8)}$ A 7;∶ A : ∙ A8 =………………………………………………….............................

Zadanie 6. Jaką liczbę należy wpisać w miejsce kratki?

- a)  $7^9: 7 = 7^3$
- b)  $12^2 \cdot 12^7$ :  $12 = 12^5$
- c)  $x : x^2 : x^5 = x^4 \cdot x$
- d)  $64 \cdot 2 = 2^8 \cdot 2^4$

# **Temat: Potęgowanie potęgi**

#### **Zadanie wstępne**

Korzystając z wiedzy, mnożenie potęg o tej samej podstawie, przekształć następujące potęgi potęg na iloczyny potęg o tych samych podstawach.

- a) (2<sup>3</sup> ) 5 =.......................
- b) (x<sup>4</sup> ) 3 =.......................
- c) (a<sup>m</sup> ) n =.......................

Spróbuj wyciągnąć wniosek, i odpowiedz na pytanie, jak potęgujemy potęgę? Upewnij się, że dobrze wykonałaś(eś) zadanie, korzystając z apletu GeoGebry.

#### **Praca z apletem**

- Otwórz plik *potegi02.* Z tym apletem spotkałaś(eś) się przy okazji lekcji mnożenia i dzielenia potęg o tych samych podstawach.
- Kliknij przycisk **potęgowanie**.
	- o Wyświetl za pomocą pola wyboru przykład potęgowania potęgi.
	- o Wyświetl wzór na potęgowanie potęgi, klikając w pole wyboru **zobacz wzór**.
- Teraz przejdź do rozwiązywania zadań, i sprawdź swoje umiejętności.
	- o Kliknij przycisk **zadania**.
	- o Wybierz Zad. 4, w którym masz do rozwiązania cztery przykłady.
	- o Klikając w pole wyboru znajdujące się obok przykładu, sprawdzisz poprawność wykonania zadania.
	- o Wybierz Zad. 5, rozwiąż je i sprawdź czy wykonałaś(eś) prawidłowo.

#### **Zadania**

Zadanie 1. Porównaj liczby. W miejsce kropek wstaw odpowiedni znak  $\langle , \rangle$ , =.

- a)  $4^3 \dots 2^6$
- b)  $9^3 \dots 27^2$
- c)  $\left(\frac{1}{5}\right)$  $\frac{1}{5}$  $\begin{pmatrix} 7 \\ 1 \end{pmatrix}$  ...  $\left(\frac{1}{25}\right)$  $\ddot{\phantom{1}}$
- d)  $36^2$  ...  $6^4$

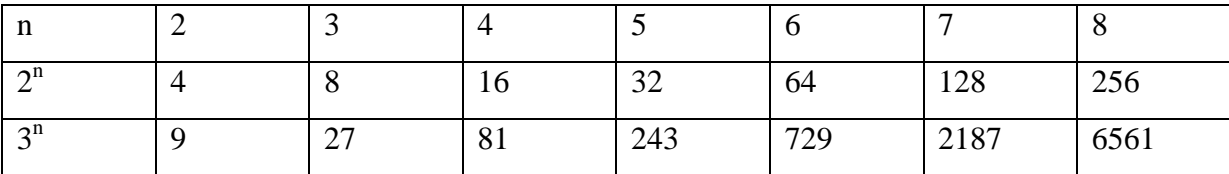

Zadanie 2. Skorzystaj z tabeli i oblicz jak najprostszym sposobem.

- a 3<sup>2</sup> <sup>3</sup> =....................................
- b 2<sup>2</sup> <sup>4</sup> =....................................
- c 9<sup>3</sup> =....................................
- d 27<sup>2</sup>=....................................
- e -3<sup>4</sup> <sup>2</sup> =....................................

Zadanie 3. Doprowadź do prostej postaci i oblicz wartości wyrażeń dla  $a = -2$ ,  $b = 0.5$ 

a) 
$$
\frac{(a^5)^3 \cdot (a^4)^2}{(a^7)^4 : a^8}
$$

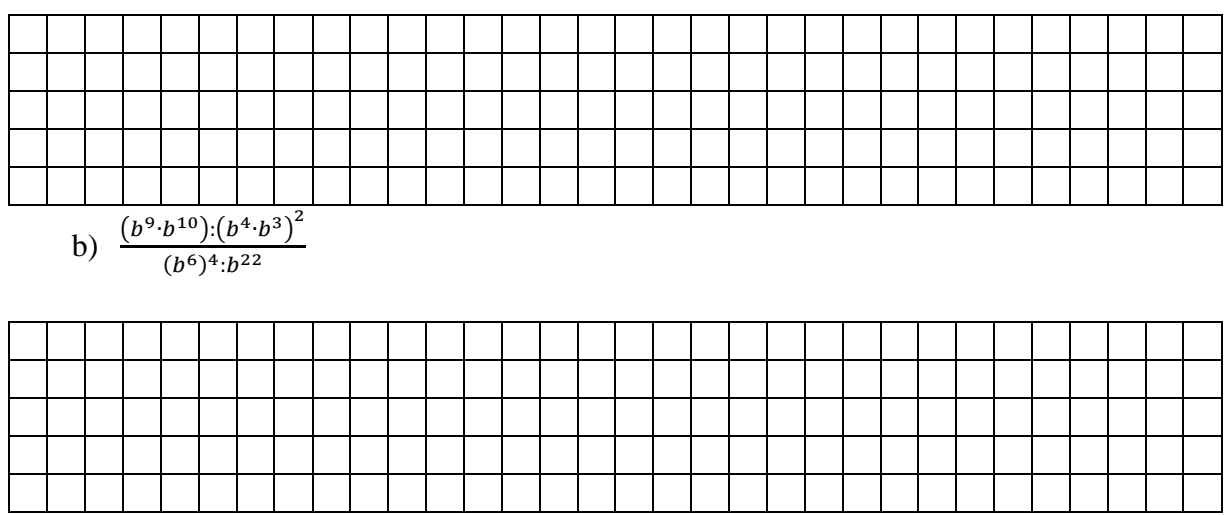

# **Temat: Ćwiczenia dotyczące działań na potęgach o tych samych podstawach**

#### **Rozgrzewka**

Wykonaj poniższe przykłady, następnie wymień się rozwiązaniami z kolegą w ławce i sprawdź poprawność rozwiązania zadania.

- a) napisz w postaci potęgi:  $\left(\frac{1}{3}\right)$  $\left(\frac{1}{3}\right) \cdot \left(\frac{1}{3}\right) \cdot \left(\frac{1}{3}\right) \cdot \left(\frac{1}{3}\right) \cdot \left(\frac{1}{3}\right) = \dots$
- b) oblicz: −3 =....................................
- c) przedstaw iloczyn w postaci potęgi: 5<sup>2</sup> ∙ 5<sup>4</sup> ∙5<sup>0</sup> =....................................
- d) przedstaw iloraz w postaci potęgi: -7<sup>12</sup> : -7<sup>8</sup>=....................................
- e) oblicz: -2<sup>3</sup> <sup>2</sup> =....................................

#### **Zadania**

Zadanie 1. Oblicz.

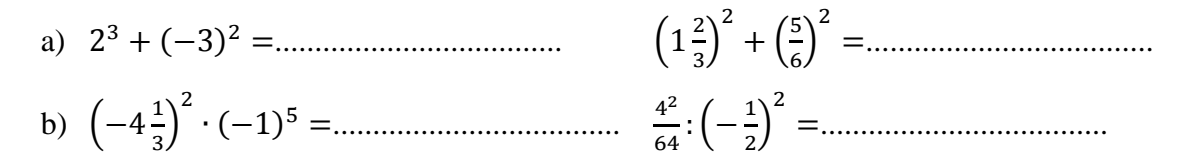

Zadanie 2. Oblicz wartości wyrażeń dla podanych obok wartości zmiennych.

a) 
$$
2a^3 - a^4 + 5a^0
$$
 dla  $a = -0.5$   
\nb)  $\frac{b^4+5}{b^3-2}$  dla  $b = -2$   
\nc)  $\frac{1+c^4}{1-c^3}$  dla  $c = -\frac{1}{3}$   
\nd)  $(2d^3)^5 : (0.5d^3)^2$  dla  $d = -0.5$   
\ne)  $(64ab^2)^2 : ((-2a^0b^4)^3)^2$  dla  $a = 2$   $b = -1$ 

Zadanie 3. Zapisz w postaci jednej potęgi.

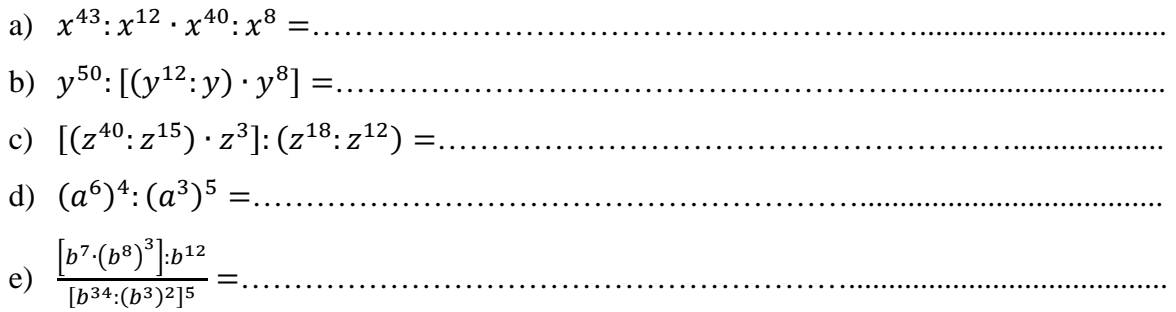

Zadanie 4. Ile zer ma wartość wyrażenia:  $100^{27} \cdot 100^{15}$ :  $100^{40}$ ?

# **Temat: Mnożenie potęg o tych samych wykładnikach**

# **Rozgrzewka**

Wykonaj poniższe ćwiczenia.

- a) 2 ∙ 3 =……………………………………
- b) 2 ∙ 3 =……………………………………
- c) 5 ∙ 2 =……………………………………
- d) 5 ∙ 2 =……………………………………

Co zauważasz? Czy potrafisz wyciągnąć wniosek, jak mnożyć potęgi o tych samych wykładnikach i napisać wzór? Sprawdź poprawność rozumowania, opierając się na aplecie GeoGebry.

# **Praca z apletem**

- Otwórz plik *potegi03.*
- Kliknij przycisk **mnożenie**.
	- o Wyświetl za pomocą pola wyboru przykład mnożenia potęg o tych samych wykładnikach.
	- o Wyświetl wzór na mnożenie potęg o tych samych podstawach, klikając w pole wyboru **zobacz wzór**.
- Rozwiąż zadania, i sprawdź jak ci poszło.
	- o Kliknij przycisk **zadania**.
	- o Wyświetl Zad. 1, w którym masz do rozwiązania pięć przykładów. Pamiętaj, by zamienić iloczyn potęg na potęgę iloczynu i skracać ułamki, jeśli to możliwe.
	- o Klikając w pole wyboru znajdujące się obok przykładu, sprawdzisz poprawność wykonania zadania.
	- o Wybierz Zad. 2, i rozwiąż wszystkie przykłady, a następnie sprawdź czy wykonałaś(eś) je poprawnie.

#### **Zadania**

Zadanie 1. Oblicz, korzystając ze wzoru na mnożenie potęg o tych samych wykładnikach.

- a) 7 ∙ 8 =…………………………………………………
- b)  $\left(\frac{1}{3}\right)$  $\frac{1}{3}$ ∙ 15 =…………………………………………………

c) 6 ∙ 10 =………………………………………………… d)  $\left(\frac{1}{169}\right)$  ∙ 13 =………………………………………………… e) −0,4 ∙ 1,4 =…………………………………………………

Zadanie 2. Jaką liczbę należy wpisać w miejsce kropek?

a) 
$$
6^6 \cdot 0,6^6 = ...^6
$$
  
\nb)  $(3\frac{1}{3})^3 \cdot 0,5^3 = (...)^3$   
\nc)  $1,6^5 \cdot ...^5 = 6,4^5$ 

Zadanie 3. (dla ambitnych) Uzupełnij równanie tak, aby było prawdziwe.

a) 
$$
(... \cdot ...)^3 = 64000
$$

b) 
$$
(... \cdot ...)^2 = \frac{1}{10000}
$$

# **Temat: Dzielenie potęg o tych samych wykładnikach**

# **Zadanie wstępne**

Przypomnij sobie, jak mnożymy potęgi o tych samych wykładnikach, a następnie oblicz poniższe przykłady.

- a) 8 : 2 =…………………………………………………
- b) 8 ∶ 2 =…………………………………………………
- c) 10 : 5 =…………………………………………………
- d) 10 ∶ 5 =…………………………………………………

Sformułuj wniosek, w jaki sposób dzielić potęgi o tych samych podstawach oraz napisz wzór. Sprawdź poprawność wykonania zadania, korzystając z apletu GeoGebry.

# **Praca z apletem**

- Otwórz plik *potegi03.*
- Kliknij przycisk **dzielenie**.
	- o Kliknij w pole wyboru **zobacz przykład** dzielenia potęg o tych samych wykładnikach.
	- o Wyświetl wzór, klikając w pole wyboru **zobacz wzór**.
- Rozwiąż zadania, i sprawdź, czy wszystko wykonałaś(eś) poprawnie.
	- o Kliknij przycisk **zadania**.
	- o Wykonaj zadanie 3 i 4.
	- o W Zad. 3, iloraz potęg zastąp potęgą ilorazu i oblicz.
	- o Sprawdź, czy masz prawidłowy wynik, klikając w pole wyboru znajdujące się obok przykładów .
	- o W Zad. 4 zwróć uwagę na kolejność wykonywania działań, zastosuj poznane wzory na mnożenie i dzielenie potęg o tych samych wykładnikach.

#### **Zadania**

Zadanie 1. Zapisz iloraz w postaci potęgi i oblicz.

- a)  $\frac{3^3}{6^3}$ " <sup>G</sup> =………………………………………………… b) K"& 5 <sup>5</sup> <sup>=</sup>…………………………………………………
- c) "<sup>G</sup> K"<sup>G</sup> <sup>=</sup>…………………………………………………

d) 1,25 : −12,5 =………………………………………………… e)  $\left(-2\frac{1}{3}\right)$  $\frac{3}{3}$  :  $\left(\frac{7}{9}\right)$ =…………………………………………………...

Zadanie 2. Przedstaw potęgę w postaci ilorazu potęg, zakładając, że mianownik jest liczbą różną od zera.

- a)  $\left(\frac{2a}{3b}\right)$  =………………………………………………… b) −0,1E: O " =…………………………………………………
- c)  $\left(\frac{-4k}{lm}\right)$ =…………………………………………………
- d)  $\left(\frac{3a^2}{h^3}\right)$  $\frac{\pi}{b^3}$ % =…………………………………………………

Zadanie 3. Oblicz, ile razy objętość sześcianu o krawędzi 9a cm jest większa od objętości sześcianu o krawędzi trzy razy krótszej.

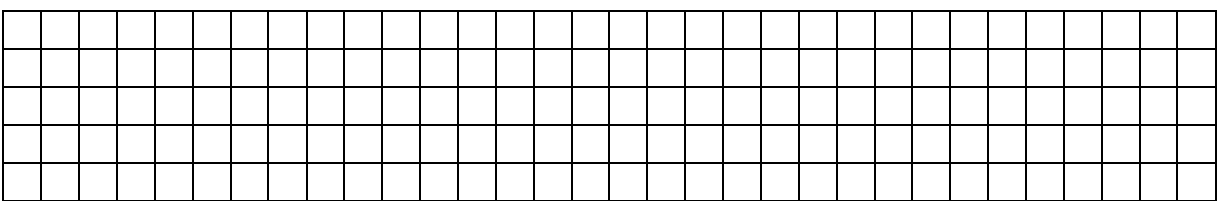

Zadanie 4. Oblicz, ile razy pole koła o promieniu 4r jest mniejsze od pola koła o promieniu pięć razy dłuższym.

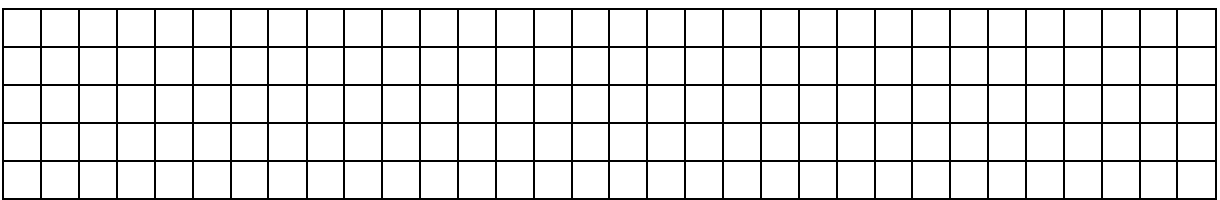

# **Temat: Potęga o wykładniku ujemnym, liczby odwrotne**

#### **Praca z apletem**

- Otwórz plik *potegi04.*
- Kliknij przycisk **definicja**.
	- o Kliknij w pole wyboru **zobacz przykład** potęgi o wykładniku ujemnym. Czy potrafisz już samodzielnie obliczać potęgi o wykładniku ujemnym?
	- o Wyświetl wzór, klikając w pole wyboru **zobacz wzór**.
- Rozwiąż zadania, i sprawdź, czy wszystko wykonałaś(eś) poprawnie.
	- o Kliknij przycisk **zadania**.
	- o Wykonaj zadania od 1 do 5.
	- o Zadania: 1 i 3, polegają na obliczeniu wartości wyrażeń zawierających potęgi o wykładniku ujemnym. W zadaniu 2, musisz zapisać potęgi w postaci potęg o wykładniku naturalnym. Zadanie 4 dotyczy porządkowania liczb, natomiast w zadaniu 5, należy ocenić prawdziwość zdań.
	- o Sprawdź poprawność wykonania zadań, klikając w pole wyboru.

#### **Zadania**

Zadanie 1. Zapisz podane liczby w porządku rosnącym.

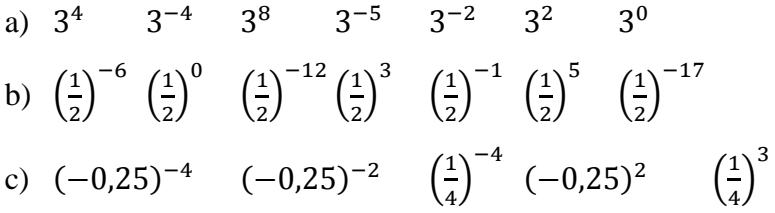

Zadanie 2. Oblicz.

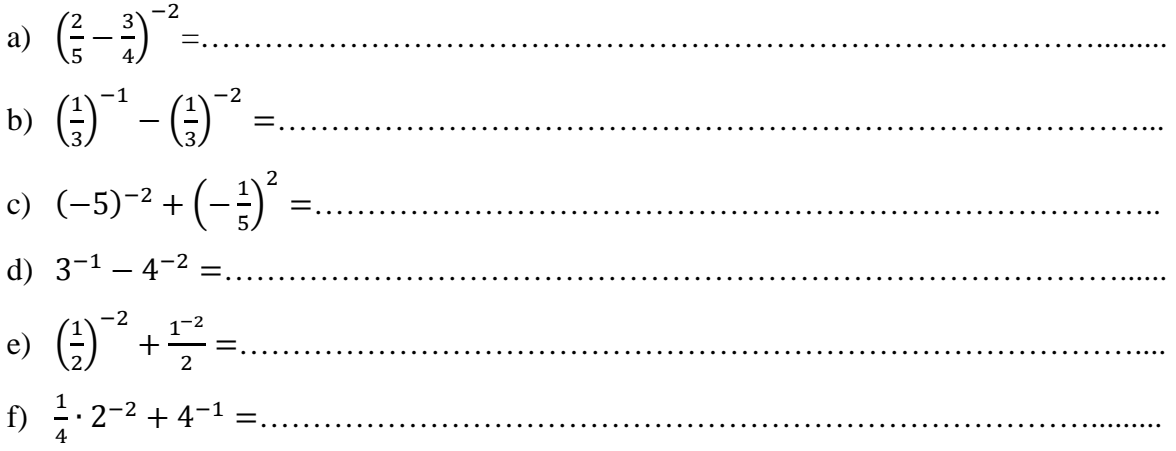

# **Temat: Notacja wykładnicza**

# **Praca z apletem**

- Otwórz plik *potegi05.*
- Znajdujesz się na Stronie Głównej, gdzie masz do wyboru dwa przyciski: **Notacja wykładnicza o wykładniku naturalnym** oraz **Notacja wykładnicza o wykładniku całkowitym**.
- Kliknij najpierw przycisk **Notacja wykładnicza o wykładniku naturalnym**. Zapoznaj się z definicją oraz zwróć uwagę na wartość, jaką może mieć liczba a. Obejrzyj również przykład, klikając **zobacz przykład**. Jeśli zrozumiałaś(eś) istotę notacji wykładniczej, czas zabrać się za zadania.
- Naciśnij przycisk **zadania**. Kolejno je rozwiązuj. By przejść do następnego zadania, kliknij w przycisk z zieloną strzałką skierowaną w prawo. W każdej chwili możesz wrócić do poprzedniego zadania, klikając w przycisk ze strzałką zwróconą w lewą stronę, bądź do wzoru i przykładu, wybierając klawisz definicja.
- Sprawdź poprawność wykonanych zadań, posługując się polem wyboru.
- Uruchamiając przycisk **Powrót do strony głównej**, możesz z powrotem do niej wrócić, a następnie rozpocząć pracę z materiałem dotyczącym notacji o wykładniku całkowitym, analogicznie postępując jak w przypadku notacji o wykładniku naturalnym.

#### **Zadania**

Zadanie 1. W ciągu doby ludzkie serce pompuje ponad 4300 litrów krwi. Ile litrów krwi przepompuje w ciągu:

- a) miesiąca
- b) roku
- c) 70 lat? Wyniki podaj w notacji wykładniczej.

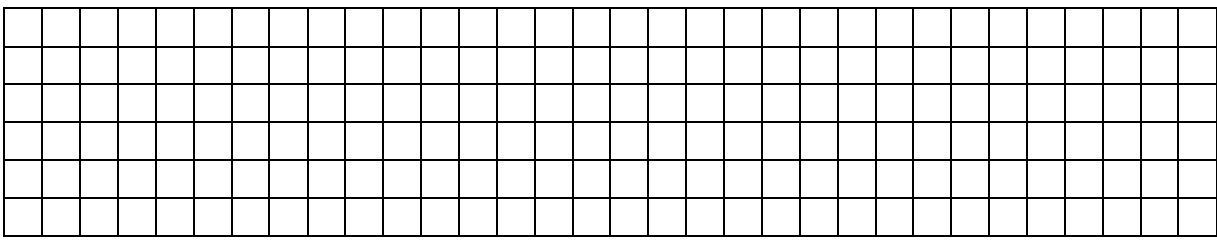

Zadanie 2. Powiekami mrugasz średnio 15 razy na minutę. Ile razy zamrugasz powiekami w ciągu:

- a) dnia
- b) miesiąca
- c) roku

d) do osiągnięcia pełnoletności? Wynik przedstaw w postaci notacji wykładniczej.

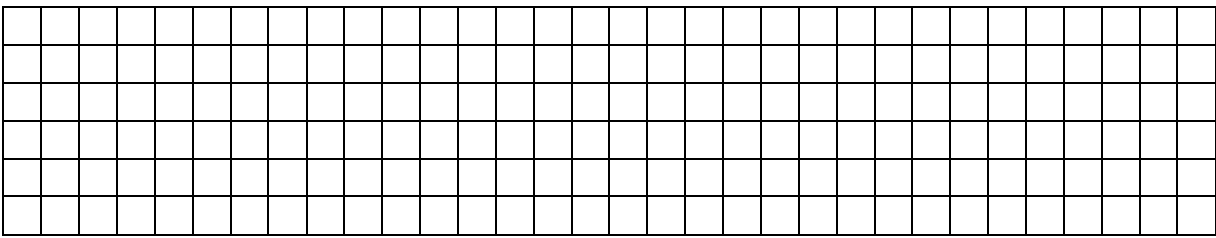

Zadanie 3. Austriacki skoczek Felix Baumgartner przekroczył 14 października 2012 roku podczas skoku z wysokości powyżej 39 km barierę dźwięku, osiągając szybkość 1342 km/godz. Nasz polski kosmonauta, Mirosław Hermaszewski podczas lotu kosmicznego, który trwał 8 dni i zakończył się 5 lipca 1978 roku, na statku Sojuz 30, osiągnął prędkość 28 tys. km/h, czyli osiągnął I prędkość kosmiczną (tzw. prędkość kołową - najmniejszą prędkość, jaką należy nadać obiektowi, by przezwyciężył przyciąganie grawitacyjne i krążył wokół Ziemi). Podane prędkości skoczka i kosmonauty przedstaw w postaci notacji wykładniczej, a następnie oblicz, ile razy większą prędkość osiągnął Mirosław Hermaszewski od Felixa Baumgartnera.

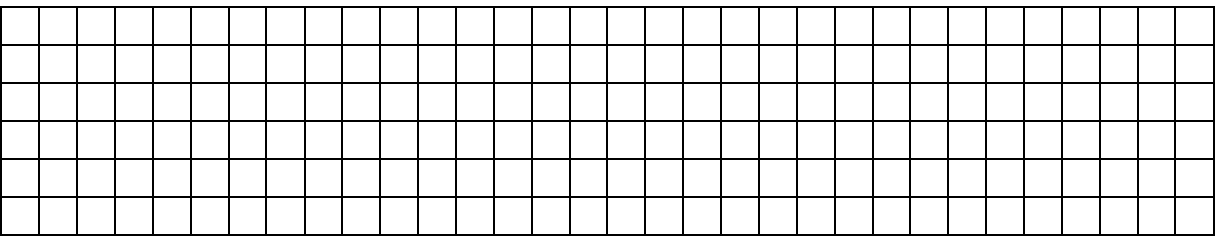

Zadanie 4. Oblicz a:b. Wynik podaj w notacji wykładniczej.

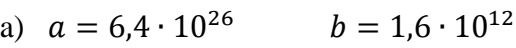

- b)  $a = 144 \cdot 10^8$   $b = 1,2 \cdot 10^3$
- c)  $a = 0.81 \cdot 10^7$   $b = 2.7 \cdot 10^4$

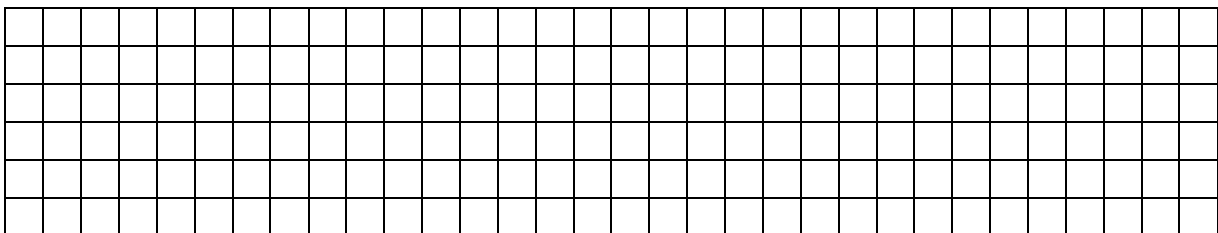